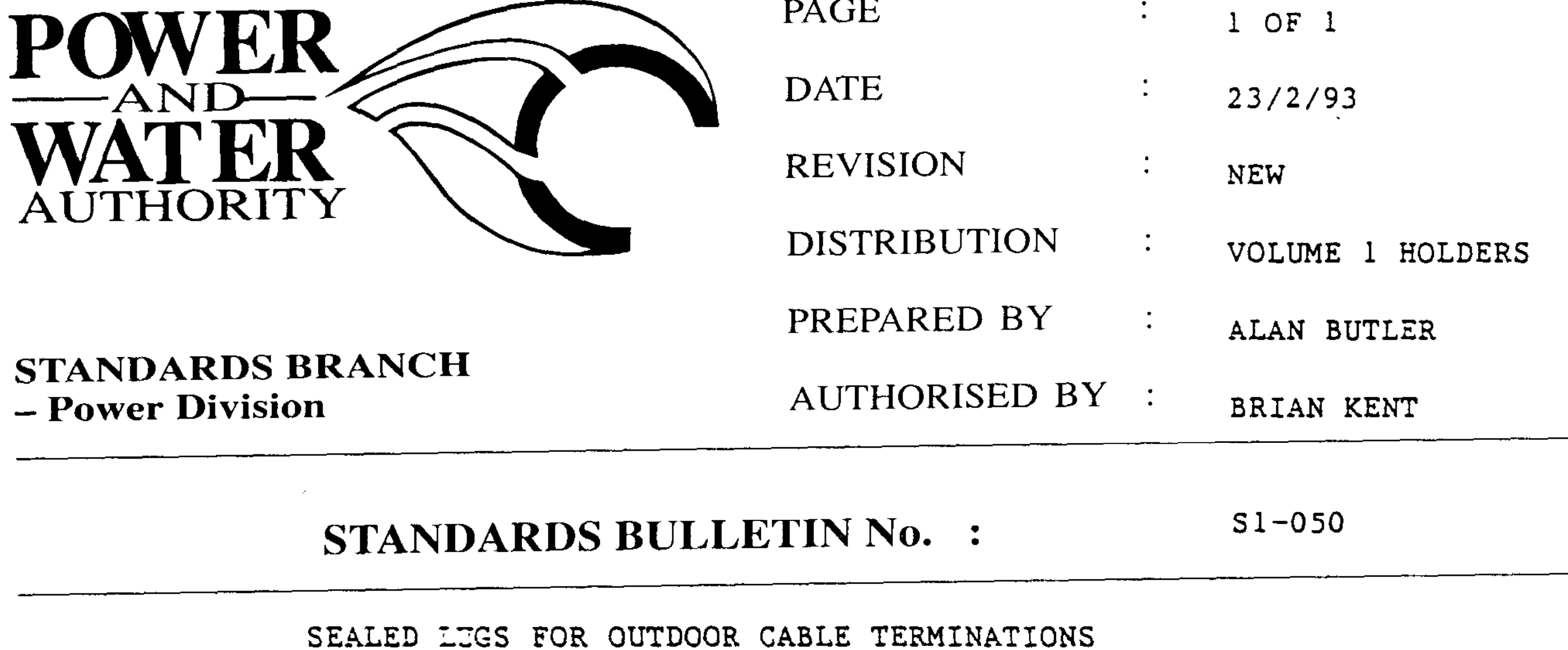

There has been evidence of paper lead heatshrink cable termination failures, due to ingress of moisture, through the palm of the lugs, and between the palm barrel, and the heatshrink termination. A new style sealed lug has been introduced to stop this moisture ingress, by having a sealed palm, and a longer barrel. These are to be used for outdoor termination of three core paper lead and single core XLPE cables with copper conductors. Bi-metal lugs are to be used on Aluminium cable terminations. Details of these new lugs are as follows:

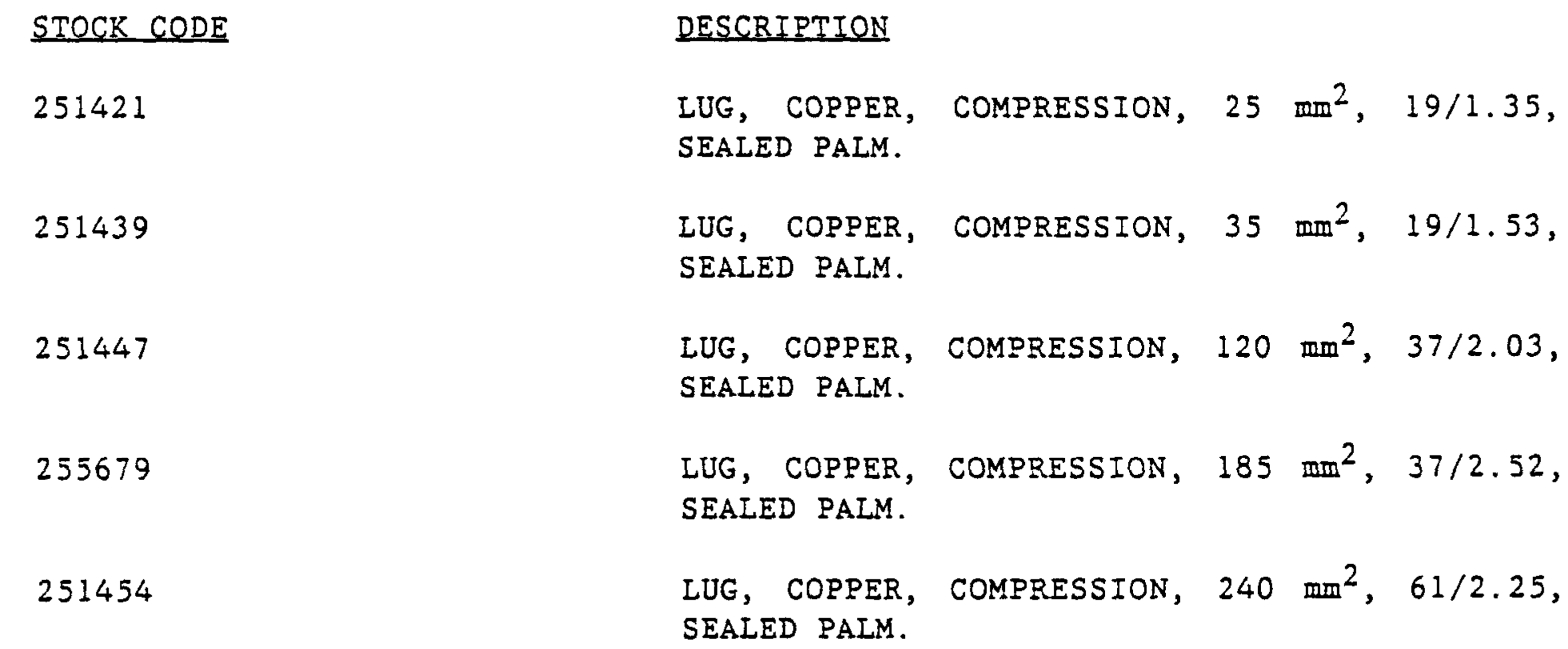

**SUBJECT:** 

BRIAN KENT STANDARDS MANAGER POWER

Should there by any comments or enquiries regarding Standards Publications, please contact the Standards Manager Power (Standards Branch), Power and Water Authority, P.O. Box 37471, Winnellie NT 0821 or phone (08) 8924 5942.

 $\sim 10^{-11}$